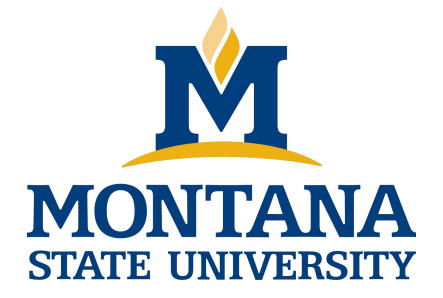

# Programming with C I

**Fangtian Zhong CSCI 112**

**Gianforte School of Computing Norm Asbjornson College of Engineering E-mail: fangtian.zhong@montana.edu 2024.03.06**

#### **Substrings**

#### **Figure Execution of strncpy(result, s1, 9);**

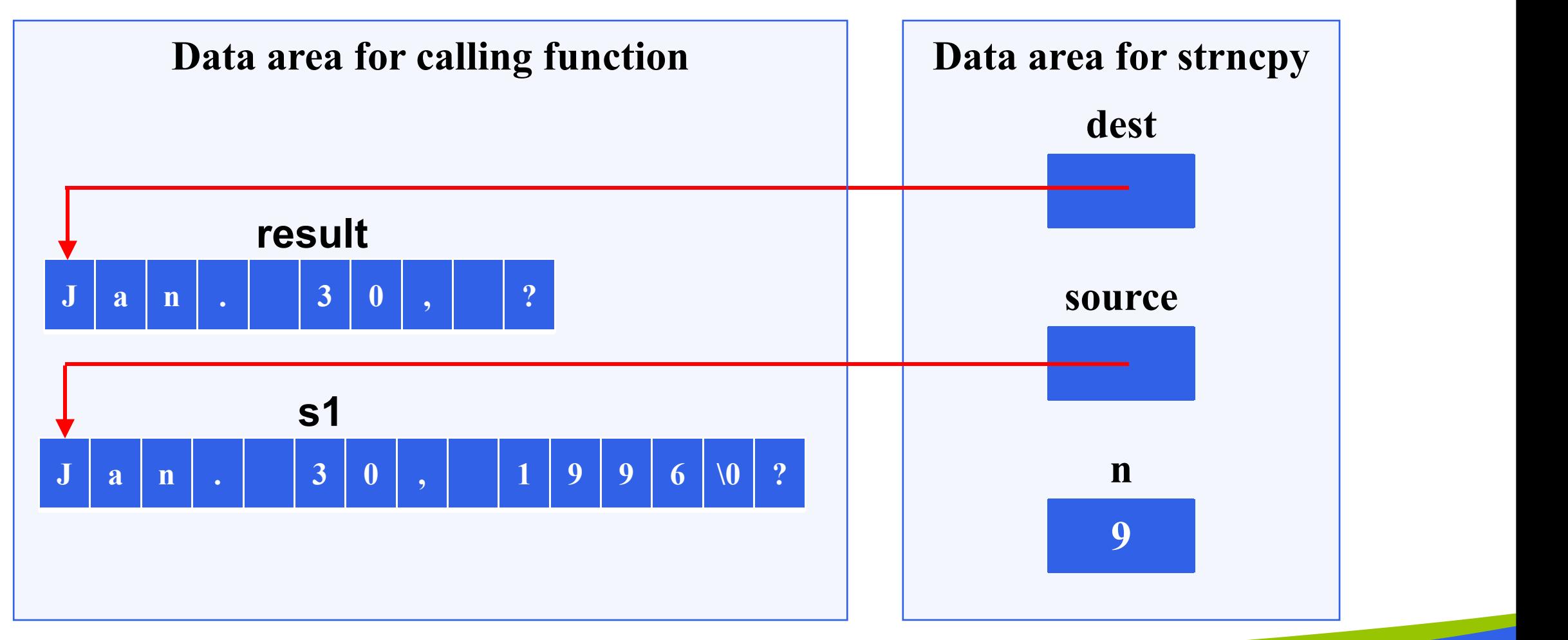

#### **Substrings**

#### **Figure Execution of strncpy(result, &s1[5], 2);**

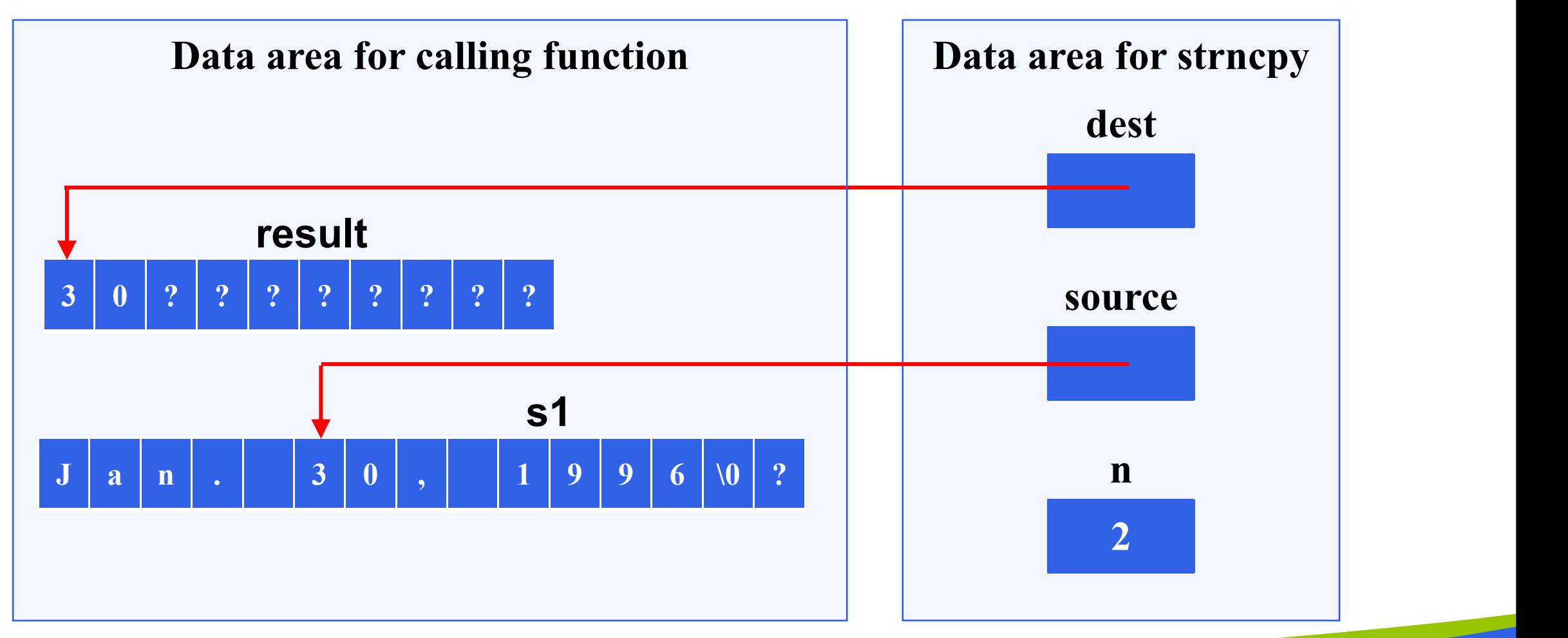

#### **Substrings**

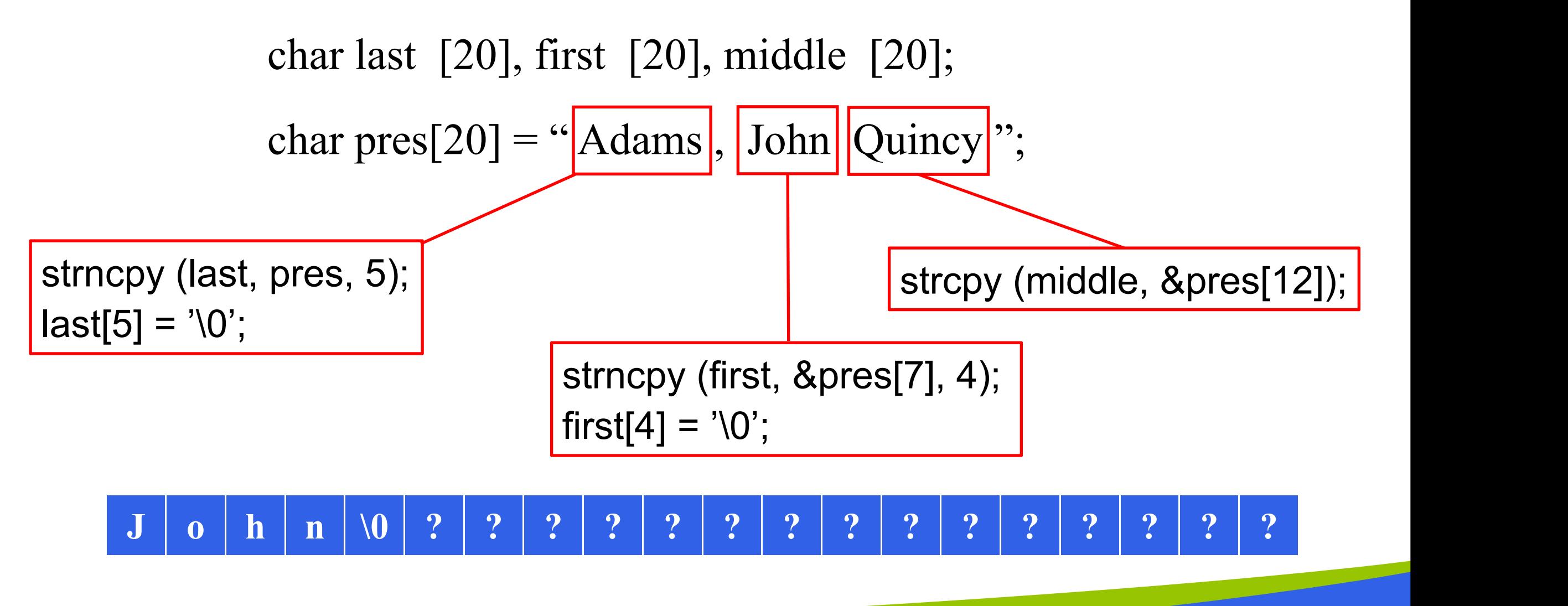

#### **Buffer Overflow**

- **more data is stored in an array than its declared size allows**
- **a very dangerous condition**
- **unlikely to be flagged as an error by either the compiler or the run-time system**

**h e l l o w o r l d \0 char string[8] = "hello world";**

- **strcat**
	- appends source to the end of dest
	- assumes that sufficient space is allocated for the first argument to allow addition of the extra characters
		- $\triangleright$  s1 = "hello";
		- Ø strcat(s1, "and more");

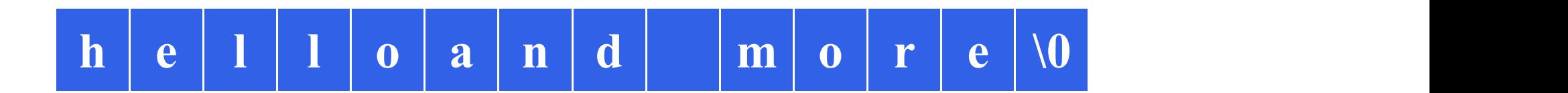

```
char k1[15] = "John",
                  ,
   k2[15] = "Jacqueline",
                       ,
    last[15] = "Kennedy";strcat(k1,last);
strcat(k2,last);
```
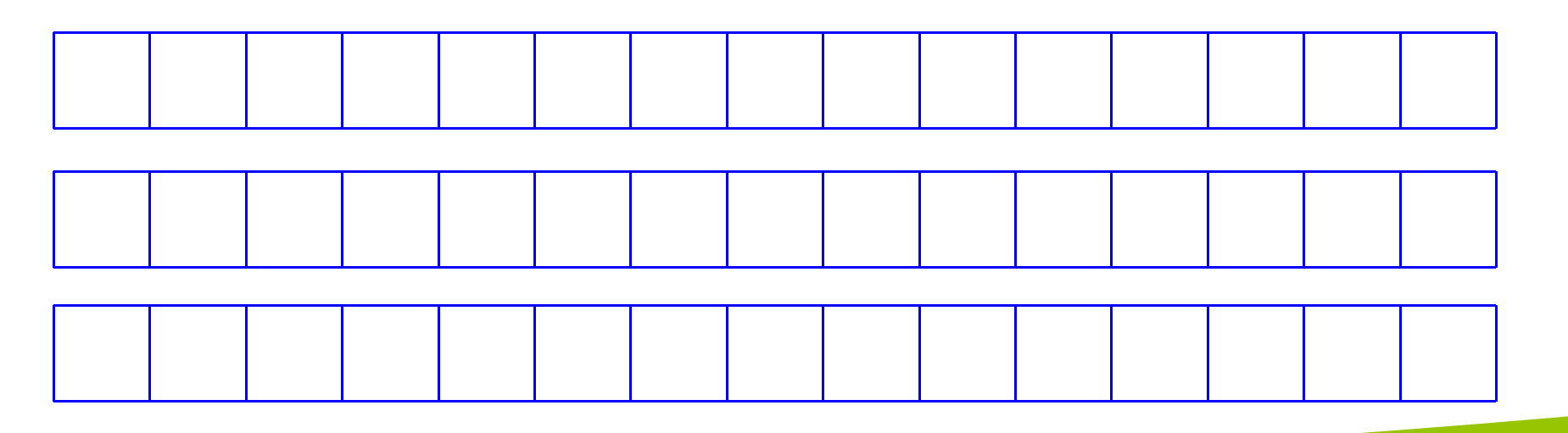

char  $k1[15] =$  "John", , where  $\overline{\phantom{a}}$  $k2[15]$  = "Jacqueline", , where  $\overline{\phantom{a}}$  $last[15] = "Kennedy";$ strcat(k1,last); strcat(k2,last);

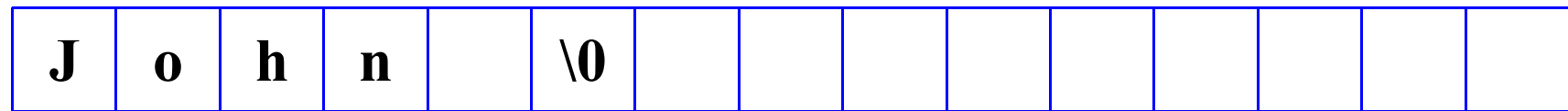

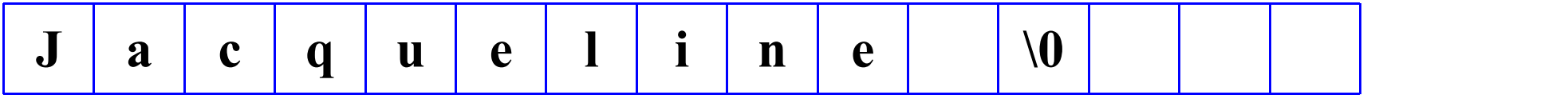

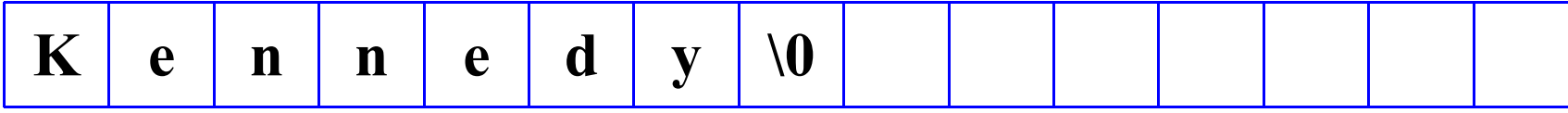

char  $k1[15] =$  "John", , where  $\overline{\phantom{a}}$  $k2[15]$  = "Jacqueline", , where  $\overline{\phantom{a}}$  $last[15] = "Kennedy";$ strcat(k1,last); strcat(k2,last);

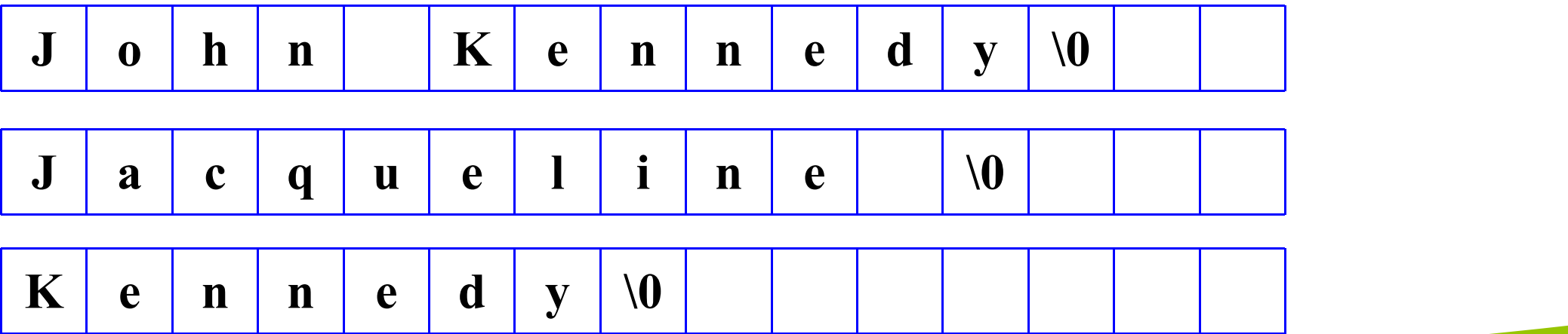

char  $k1[15] =$  "John", , where  $\overline{\phantom{a}}$  $k2[15]$  = "Jacqueline", , where  $\overline{\phantom{a}}$  $last[15] = "Kennedy";$ strcat(k1,last); strcat(k2,last);

**overflow!**

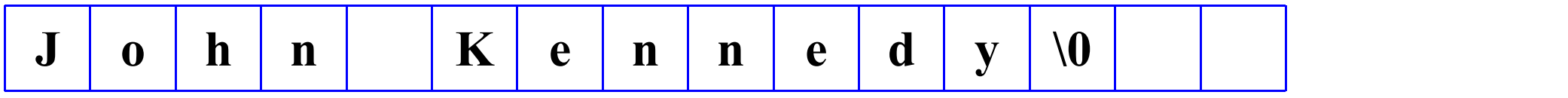

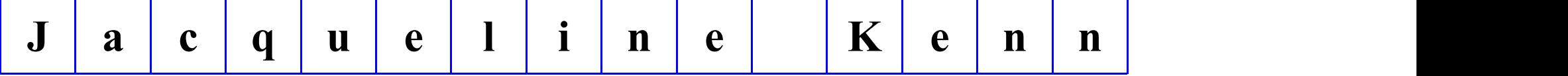

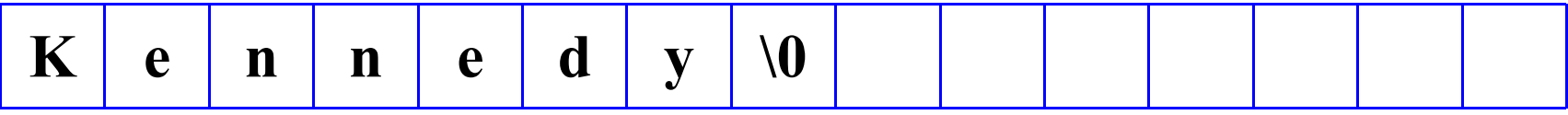

- **strncat**
	- appends up to n characters of source to the end of dest, adding the null character if necessary
	- assumes that sufficient space is allocated for the first argument to allow addition of the extra characters
		- $\triangleright$  s1 = "hello";
		- Ø strncat(s1, "and more" , 5);

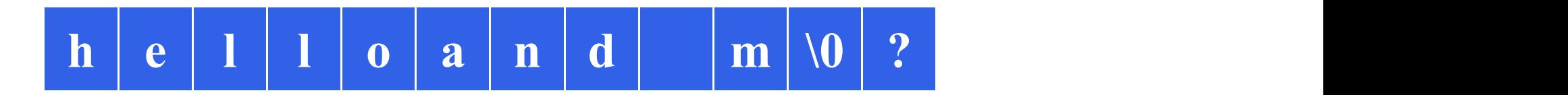

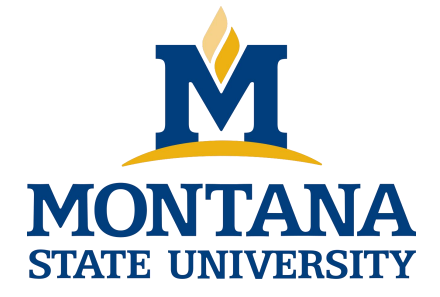

## THE END

**Fangtian Zhong CSCI 112**

> **Gianforte School of Computing Norm Asbjornson College of Engineering E-mail: fangtian.zhong@montana.edu**

**2024.03.06**